# skillsoft<sup>\*</sup> global **knowledge**

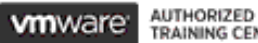

**TRAINING CENTER** 

# **VMware vRealize Automation: Orchestration & Extensibility**

**Duration: 5 Days Course Code: VMRAOE Version: 8.6**

#### Overview:

During this vRealize Automation five-day course, you focus on using VMware vRealize® Orchestrator™ to extend the functionality of VMware vRealize® Automation™. You learn how to provide XaaS (Anything as a Service) and implement Machine Lifecycle Extensibility using the VMware vRealize® Automation™ Event Broker. You also learn how to create vRealize Orchestrator workflows and vRealize Automation ABX actions. You learn about various features, including basic scripting implementation along with logic processing to implement a variety of functions to use in your environment.

This course teaches implementing debugging, loops, conditions, and user interactions in vRealize Orchestrator. The course introduces the new vRealize Orchestrator HTML 5 interface, along with API calls and REST functions, to give you the groundwork to implement a variety of plugins and scripts. This course is designed to give you the tools to craft custom solutions in the product.

Product Alignment:VMware vSphere® 7.0VMware vRealize Automation 8.6VMware vRealize Orchestrator 8.6VMware vRealize® Suite Lifecycle Manager™ 8.6

#### Target Audience:

Experienced VMware administrators, automation and orchestration specialists, system integrators, and private cloud and public cloud administrators

#### Objectives:

- following objectives:
- 
- Describe the role of vRealize Orchestrator workflows and content Leverage the event broker to extend laaS elements in automation (Infrastructure-as-a-Service) machine lifecycle processes
- Use the vRealize Orchestrator client to access and navigate the Use XaaS to extend vRealize Automation into other enterprise<br>vRealize Orchestrator platform vorley world systems . Use VMware APIs to run vRealize Orchestrato
- Use the vRealize Orchestrator client to import and run vRealize Use the vSphere Client Code Capture feature Orchestrator library workflows
- Design, develop, and run custom reusable vRealize Orchestrator workflows
- By the end of the course, you should be able to meet the Integrate vRealize Automation with vRealize Orchestrator to deliver custom IT services
- Describe the features and benefits of integrating vRealize 
Use the vRealize Automation event broker service to trigger specific<br>
Orchestrator and vRealize Automation<br>
VRealize Orchestrator workflows or ABX Actions vRealize Orchestrator workflows or ABX Actions
	-
	- systems Use VMware APIs to run vRealize Orchestrator workflows
	-

#### Prerequisites:

This course requires the following prerequisites:

- Knowledge of VMware vSphere®
- VMware vRealize Automation: Install, Configure, Manage [V8.3] course or equivalent knowledge
- Working knowledge of scripting or programming using JavaScript, Windows PowerShell, Perl, Java, Python, or similar languages. All code is provided during class.

### Content:

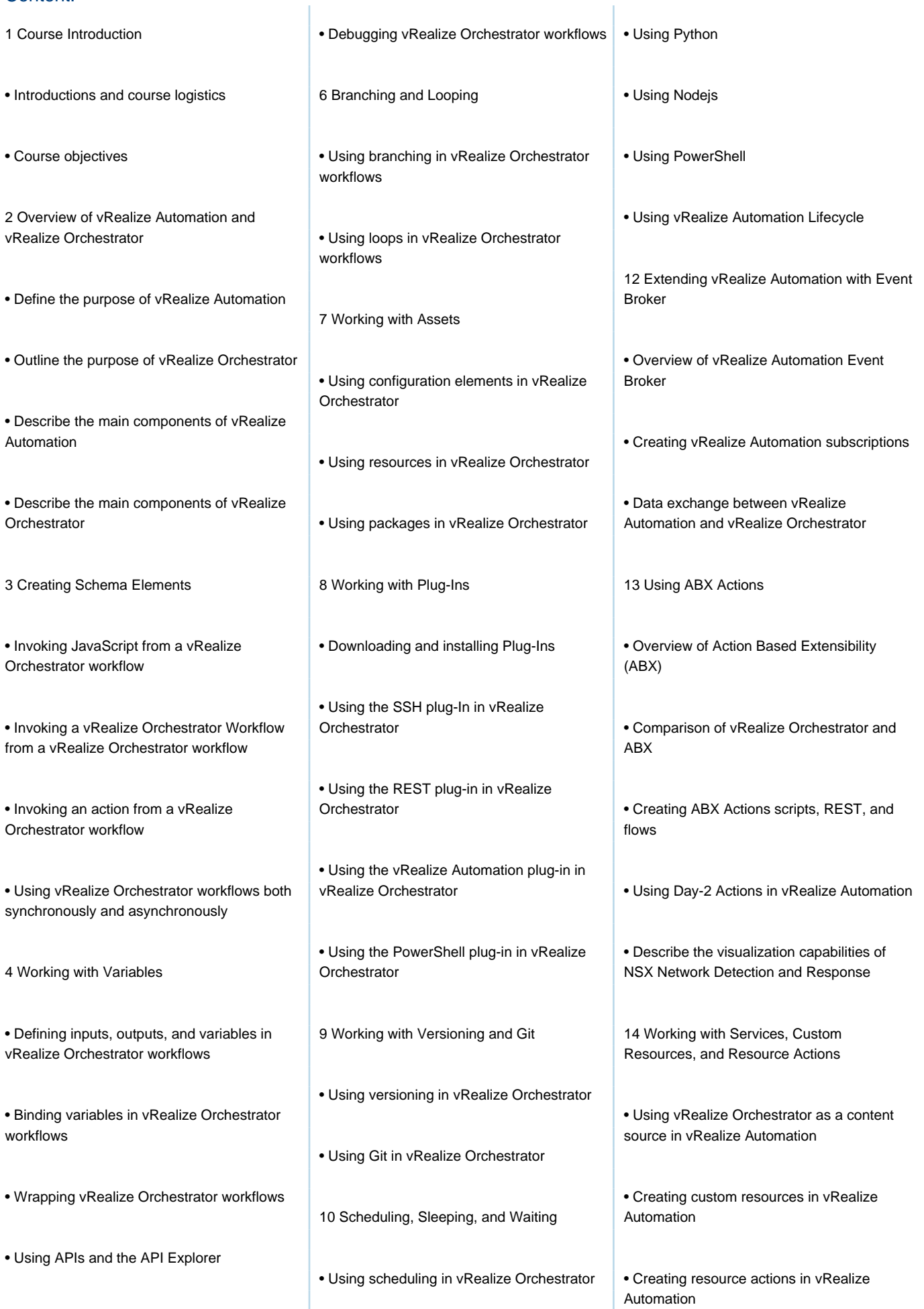

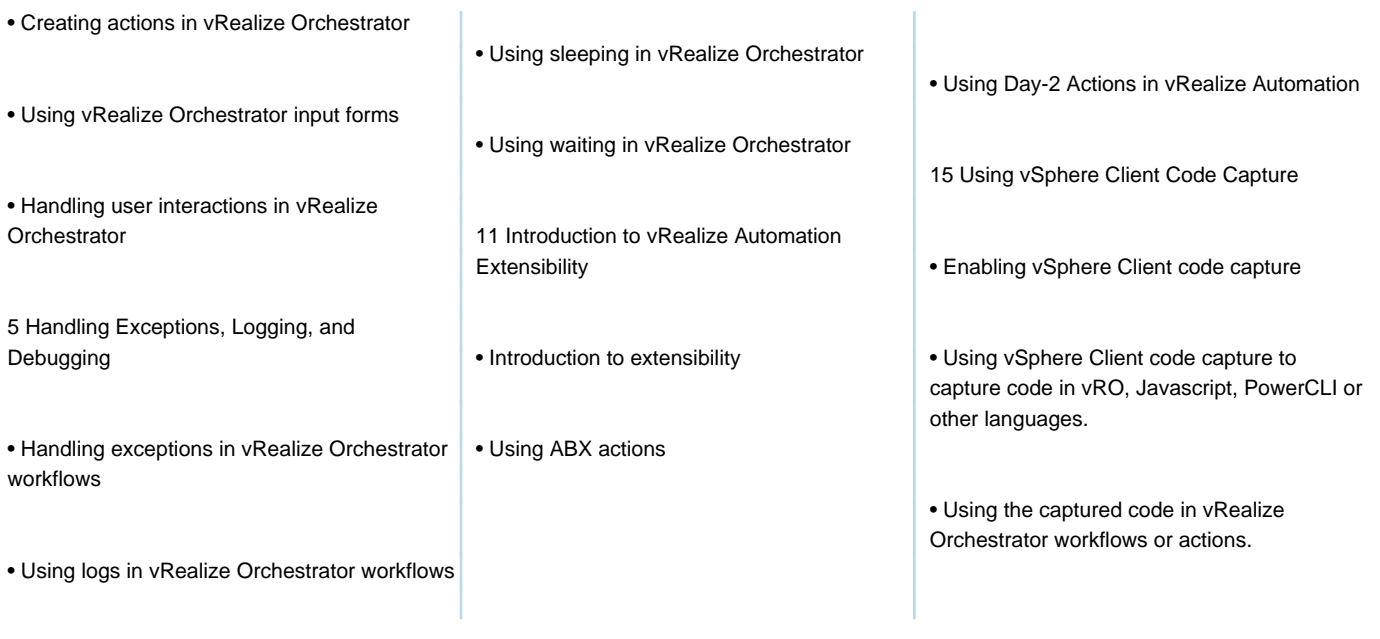

## Further Information:

For More information, or to book your course, please call us on 00 20 (0) 2 2269 1982 or 16142

training@globalknowledge.com.eg

[www.globalknowledge.com/en-eg/](http://www.globalknowledge.com/en-eg/)

Global Knowledge, 16 Moustafa Refaat St. Block 1137, Sheraton Buildings, Heliopolis, Cairo